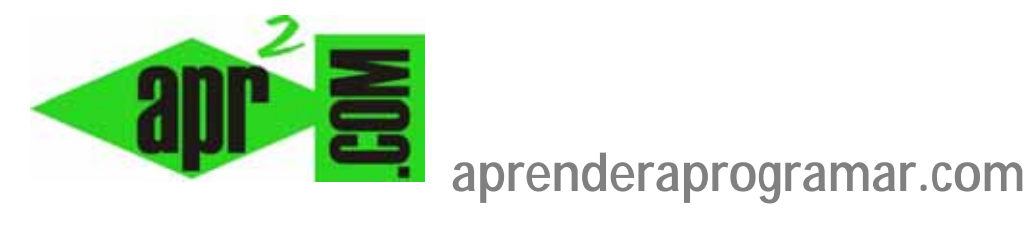

# **Máquinas virtuales (VMWare, Virtual PC, Sandbox. Qué son y para qué sirven. (DV00402A)**

**Sección: Divulgación Categoría: Herramientas informáticas** 

**Fecha revisión: 2029** 

**Autor: Walter Sagástegui Lescano** 

**Resumen: Este artículo explica en clave divulgativa qué es y para qué sirve una máquina virtual.**

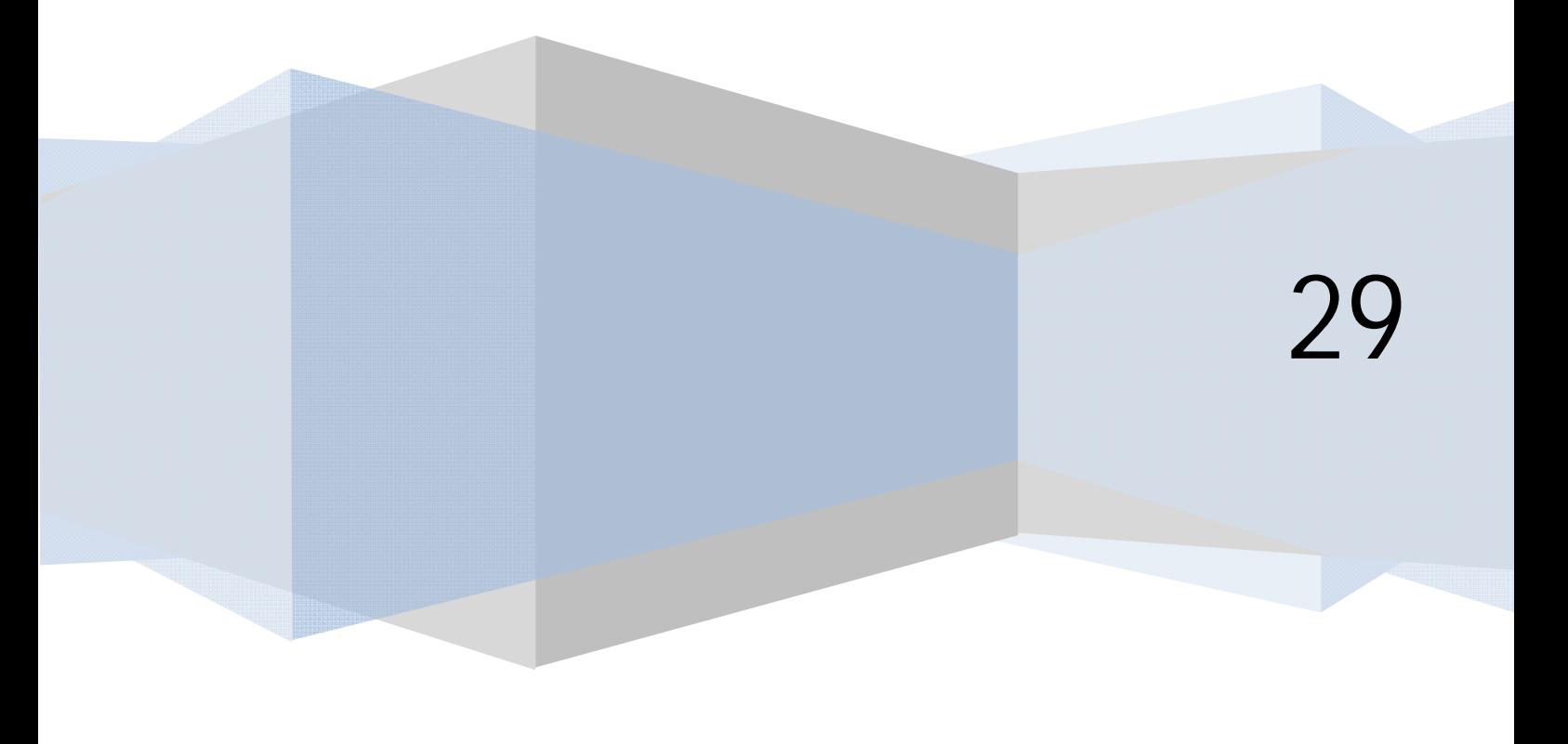

# **¿QUÉ ES UNA MAQUINA VIRTUAL?**

Una máquina virtual es un software (programa) que emula a un ordenador real y por lo tanto dispone de disco duro, memoria ram, tarjeta gráfica, etc. y puede ejecutar programas como lo hace una computadora. En cierta medida, podríamos verlo como una partición de nuestro ordenador: la máquina real y la máquina virtual. La diferencia está en que mientras una partición tiene componentes físicos (hardware) la otra no los tiene físicamente sino como emulación. La partición suele ser en dos, pero podríamos tener más de una máquina virtual dentro de un ordenador o servidor.

Entre el software más difundido que permite crear máquinas virtuales tenemos VMWare, VirtualPC y Sandbox.

Las máquinas virtuales pueden instalarse sobre cualquier ordenador. Conviene consultar los requerimientos de equipo que indique el suministrador del software, es decir, hay máquinas virtuales que pueden requerir un mínimo de 8 Gb de memoria ram y que no convendrá instalarlas en ordenadores con menos ram que esta.

# **CARACTERÍSTICAS DE UNA MÁQUINA VIRTUAL**

- Las máquinas virtuales están aisladas entre sí, igual que las máquinas físicas. Por ejemplo, si hay 3 máquinas virtuales en una máquina real y falla una de ellas, las otras dos siguen estando disponibles.
- Una máquina virtual ni siquiera sabe que es virtual; se comporta como una máquina física real.
- Una máquina virtual es compatible con sistemas operativos estándar como Windows o Linux, es decir, cualquier programa desarrollado para dichos sistemas operativos puede ejecutarse en una máquina virtual.
- Una máquina virtual es completamente independiente del hardware físico. La máquina virtual tiene todos los componentes físicos pero éstos son virtuales (placa base virtual, tarjeta VGA virtual, controlador de tarjeta de red virtual,…, etc.), esto quiere decir que una máquina virtual puede ejecutarse en una máquina real con tarjeta de red de marca x, pero siempre verá una tarjeta de red virtual. Esto es útil porque permite que una máquina virtual se pueda mover de una maquina real a otra, sin realizar cambios en los controladores del dispositivo aunque las 2 máquinas reales sean de 2 fabricantes distintos. La independencia del hardware proporciona más portabilidad y flexibilidad para la gestión de servidores por ejemplo.
- Las aplicaciones están protegidas de los problemas de estabilidad y rendimiento de otras aplicaciones existentes en la máquina real, es decir; si una persona tiene todas sus aplicaciones en una máquina virtual, la estabilidad y rendimiento es independiente de lo que suceda en la máquina real. El comportamiento es como si se tratara de otro ordenador.
- Una máquina virtual se encapsula en una colección de archivos, y al igual que los archivos, las máquinas virtuales se pueden copiar, mover, distribuir (enviar por correo, grabar en DVD, etc.)

#### **¿POR QUÉ ES ÚTIL UNA MAQUINA VIRTUAL?**

Una máquina virtual puede ser útil en muchas situaciones. Veamos algunos ejemplos:

- Supón que te envían o descargas un archivo de un programa a tu disco duro, y no te fías por si puede ser un virus o programa malicioso. Entonces, si no quieres ejecutar dicho programa en tu máquina real, puedes hacerlo en tu máquina virtual, y así evitar todo tipo de riesgos. Una vez que te asegures que es un programa útil para tí y libre de riesgos, entonces si deseas puedes instalarlo en tu máquina real para tu uso frecuente. Si lo prefieres puedes mantenerlo en tu máquina virtual para no sobrecargar de programas tu máquina real.
- Otro ejemplo, supongamos eres usuario de Windows XP y que has decidido instalar el nuevo sistema operativo de Microsoft, Windows 8.1 Ultimate, en tu máquina real, pensando que todos los programas con que trabajas funcionarán correctamente en el nuevo sistema operativo. Sin embargo, te das con la sorpresa de que un programa que funcionaba bien en Windows XP ya no te funciona con el Windows 8.1 Ultimate y necesitas trabajar con él urgentemente. En este caso, bastaría con que instalaras en tu máquina virtual el Windows XP y problema resuelto. Cada vez que desees trabajar con dicho programa te pasas a tu máquina virtual con un solo click del mouse y cuando lo deseas, pasas a tu máquina real y sigues trabajando con tus otros programas.
- Puede que desees visitar páginas de las cuales no tienes idea de si son seguras. En este caso puedes usar tú máquina virtual y visitarlas sin ningún problema que implique poner en riesgo tu máquina real, ya que cualquier daño sólo afectaría a tu máquina virtual.
- Otra gran utilidad es poder conectar tu máquina virtual en una red con tu máquina real como si tuvieras dos máquinas físicamente cuando en realidad tienes una real y la otra virtual. De esa manera hacer pruebas de red sin necesidad de gastar en una segunda máquina real con el costo que eso implicaría.
- Puede ocurrir que siendo usuario de Windows acostumbres a trabajar con Linux para algunas cosas, o quieras ir aprendiendo o probando Linux. En este caso puede ser tedioso estar reiniciando la máquina real, para pasarte a la partición de tu disco duro donde está el sistema operativo Linux cada vez que quieras utilizarlo. La solución sería tener en la máquina virtual instalado el Linux y cada vez que desees usarlo, con un solo con click del mouse cambiar de sistema operativo. Cuando termines con Linux, puedes pasar rápidamente a Windows sin la pérdida de tiempo que implica reiniciar el ordenador. De igual manera puedes tener muchos otros sistemas operativos al mismo tiempo en distintas máquinas virtuales.
- Los sistemas operativos actuales pueden ejecutar múltiples aplicaciones de software que sean compatibles con el sistema operativo, pero los distintos programas pueden no funcionar correctamente cuando se ejecutan a la vez que otros, lo que provoca a menudo resultados inesperados y no deseables. Si se trata de servidores, la ejecución de múltiples aplicaciones en el mismo servidor, supone riesgos adicionales. Si se parara un servidor con múltiples aplicaciones, se verían afectadas todas las aplicaciones del servidor. Para gestionar estos riesgos, los centros de procesamiento de datos ejecutan normalmente una sola aplicación por servidor con el gasto que eso implica en cuanto a comprar un servidor por aplicación. La solución a esta situación estaría en

un servidor virtual para cada aplicación ahorrándonos una importante suma de dinero en la compra de nuevos servidores.

• Puede que te guste instalar muchos programas para probarlos y luego desinstalarlos. Si haces esto en una máquina real, el registro de Windows se te irá ensuciando porque las desinstalaciones no son perfectas. Si todas estas instalaciones y desinstalaciones las haces sobre la máquina virtual, tu ordenador permanecerá limpio. Si en un momento dado la máquina virtual está demasiado cargada de programas, puedes usar una opción para volver la instalación original o formatearla sin que afecte a tu ordenador real.

# **¿QUE UTILIDAD USAR PARA CREAR MÁQUINAS VIRTUALES?**

Puedes usar cualquiera de las que hemos mencionado anteriormente, pero vamos a recomendarte VMWARE, la cual podemos descargar de la página oficial de VMWare. Existen distintos tipos de productos VMWare y descargas. La que a nosotros nos interesa es VMWare Workstation:

#### http://www.vmware.com/products/workstation/workstation-evaluation

En esta página es posible que tengamos que registrarnos previamente para obtener el software VMWARE de evaluación por 30 días. Dado que se trata de software (igual que MSOffice, Autocad, etc.) y como es habitual, también circulan versiones piratas o crackeadas de las máquinas virtuales, pero no gozan de la garantía que ofrecen los fabricantes del software.

En la siguiente imagen vemos que la máquina real (fondo negro) es Windows 7 Home y la máquina virtual con el sistema operativo Windows XP. La máquina virtual está embebida en una ventana windows; y podemos pasarnos de una máquina a la otra con solo un click del mouse.

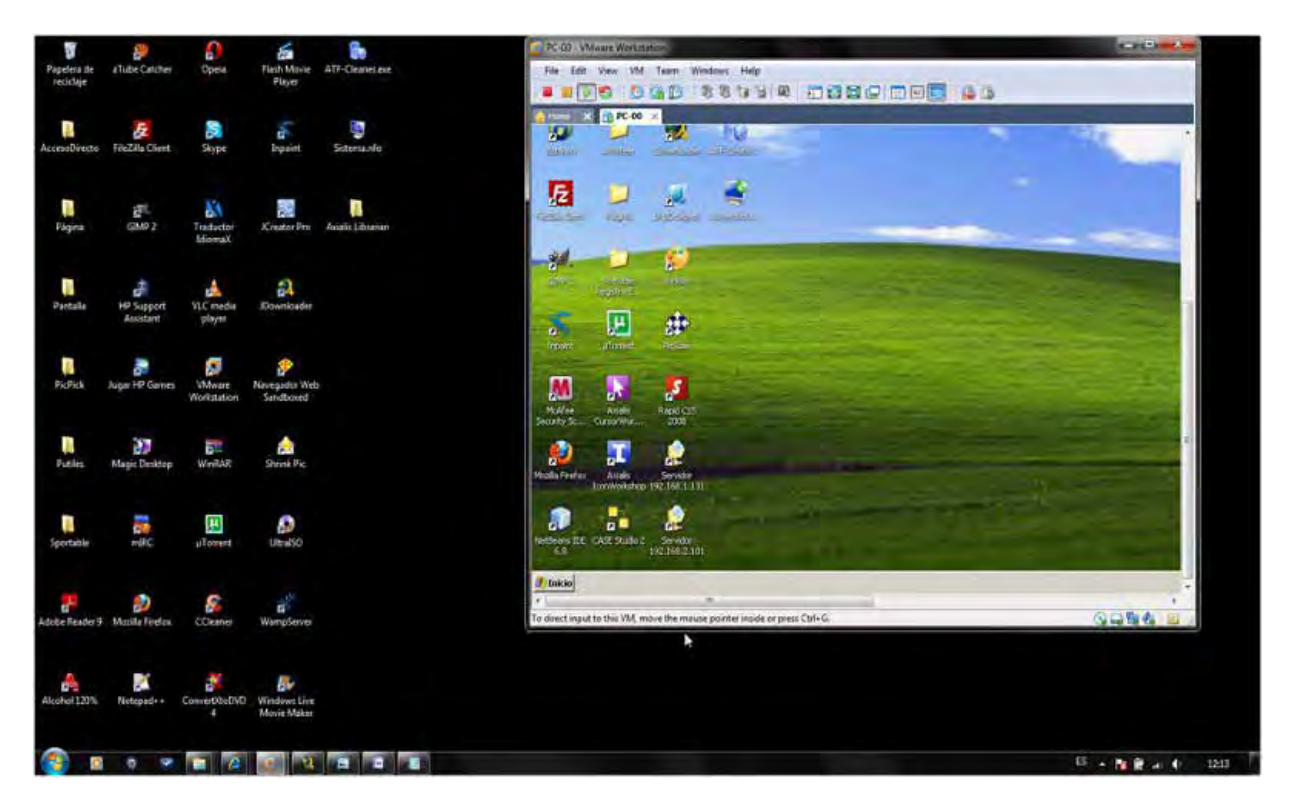

# **INCONVENIENTES DE LAS MÁQUINAS VIRTUALES**

Hasta ahora puede parecer que una máquina virtual es la panacea para resolver muchos problemas, pero también podemos indicar que tienen algunos inconvenientes. Entre ellos podemos destacar:

- La máquina virtual ocupará espacio de nuestro disco duro. La máquina virtual en sí puede ocupar en torno a 1 GB, pero a este espacio hay que añadirle el sistema operativo que tendremos que instalar. Además, el espacio ocupado irá creciendo a medida que instalemos más programas en ella.
- Cuando tenemos una máquina virtual y la arrancamos parte de los recursos de nuestro sistema real (memoria ram, memoria de tarjeta gráfica, capacidad del procesador, etc.) se derivan a la máquina virtual. Esto puede suponer que nuestro ordenador vaya más lento, ya que los mismos recursos tienen que sostener a dos máquinas.
- Aunque máquina real y virtual son sistemas independientes, realmente la máquina virtual está corriendo con "el fondo" del sistema operativo real. Por tanto el sistema operativo real puede hacer que el rendimiento de nuestra máquina virtual no sea bueno y que vaya más lenta que con otros sistemas operativos. Por ejemplo, una máquina virtual puede correr mejor con Windows 8 Ultimate que con Windows 8 Home.

Puedes leer más artículos sobre herramientas informáticas interesantes en http://aprenderaprogramar.com/index.php?option=com\_content&view=category&layout=blog&id=57&Itemid=179.